# **UPort1110**

# 1-port RS-232 USB-to-Serial Adaptor

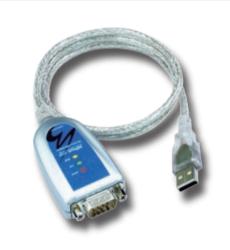

## **Features**

- > Fully compliant with USB 2.0
- > Supports 12 Mbps USB data rate
- > RS-232 speed up to 921.6 Kbps
- Supports Win98/ME/2K/XP/2003 and Linux drivers
- Male DB9 connectors for RS-232
- Active (USB), TxD/RxD (RS-232) LEDs
- > Built-in 15 KV ESD Surge Protection

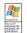

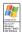

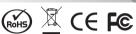

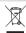

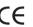

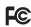

## : Instant Plug and Play

The UPort 1110 enables your laptop or workstation with the ability to communicate between a USB (Universal Serial Bus) port and 1 RS-232 serial peripheral. The UPort 1110 adds 1 Windows serial COM port through the PC's USB port, and is compatible with both new and legacy RS-232 devices. This plug and play USB solution is perfect for mobile, instrumentation, and point-of-sale applications.

## : Pin Assignment

#### Male DB9

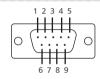

| PIN | RS-232 |
|-----|--------|
| 1   | DCD    |
| 2   | RxD    |
| 3   | TxD    |
| 4   | DTR    |

| PIN | RS-232 |
|-----|--------|
| 5   | GND    |
| 6   | DSR    |
| 7   | RTS    |
| 8   | CTS    |

## **Specifications**

#### **USB**

USB 1.1 compliant; USB 2.0 compatible

Connector: USB type A Speed: Full speed 12 Mbps

#### **Serial Interface**

RS-232: TxD, RxD, RTS, CTS, DTR, DSR, DCD, GND

Number of Ports: 1 Connector: Male DB9 FIFO: 64 bytes

#### **Serial Communication Parameters**

Parity: None, Even, Odd, Space, Mark

Data Bits: 5, 6, 7, 8 Stop Bit(s): 1, 1.5, 2

Flow control: RTS/CTS, XON/XOFF

## **:** Ordering Information

UPort 1110: 1-port RS-232 to USB Adaptor

Speed: 50 bps to 921.6 Kbps

## **Mechanical Specifications**

Material: ABS + PC **Gross Weight:** 60 g (0.13 lb)

ESD Protection: Embedded 15 KV ESD Protection

#### **Power and Environment**

Power Consumption: 30 mA @ 5 VDC

Operating Temperature: 0 to 55 °C (32 to 131 °F) Operating Humidity: 5 to 95% RH

Storage Temperature: -20 to 85 °C (-4 to 185 °F) **Dimensions (W x D x H):** 37.5 x 60 x 20.5 mm

### **Regulatory Approvals**

EN55022 Class B, EN55024, EN61000-3-2, EN61000-3-3, IEC 61000-4-2. IEC 61000-4-3. IEC 61000-4-4. IEC 61000-4-5. IEC 61000-4-8. FCC Part 15 Class B

Warranty: 5 years

#### **Package Checklist**

- 1 USB-to-Serial Adaptor
- Quick Installation Guide
- Document and Software CD-ROM